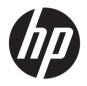

# HP Stitch S1000 126in Printer

Legal Information

© Copyright 2019 HP Development Company, L.P.

Edition 1

#### Legal notices

The information contained herein is subject to change without notice.

The only warranties for HP products and services are set forth in the express warranty statements accompanying such products and services. Nothing herein should be construed as constituting an additional warranty.

HP shall not be liable for technical or editorial errors or omissions contained herein.

# Table of contents

| 1 Documentation                                                                                     |    |
|----------------------------------------------------------------------------------------------------|----|
| 2 About the ink cartridges                                                                          | 2  |
| 3 HP Customer Care                                                                                  | 3  |
| HP Customer Care Centers                                                                            | 3  |
| 4 HP Software License Agreement                                                                     | 4  |
| 5 Printer Connectivity End User Agreement                                                           | ε  |
| 6 Symantec Software License Agreement                                                               | 8  |
| 7 Open-source software                                                                              | 14 |
| Open-source acknowledgments                                                                         | 14 |
| Open-source written offer                                                                           | 14 |
| 8 Environmental notices                                                                             | 15 |
| Environmental product stewardship program                                                           | 15 |
| Eco-tips                                                                                            | 15 |
| Material Safety Data Sheets                                                                         | 15 |
| Chemical substances                                                                                 | 15 |
| Plastics                                                                                            | 15 |
| Recycling program                                                                                   | 15 |
| Electronic hardware recycling                                                                       | 16 |
| Battery disposal (California)                                                                       |    |
| Lithium battery                                                                                     |    |
| Battery disposal (Taiwan)                                                                           |    |
| Battery directive (EU)                                                                              |    |
| Battery disposal – Netherlands                                                                      |    |
| Disposal of waste equipment by users (EU)                                                           |    |
| Изхвърляне на отпадъчни уреди от потребители на домакинства в Европейския съюз                      |    |
| Odlaganje otpadne opreme koju provode korisnici u privatnim kućanstvima u Europskoj uniji           |    |
| Scoaterea din uz a echipamentelor uzate de către utilizatorii persoane fizice din Uniunea Europeană | 17 |

|           | Eramajapidamistes kasutuselt kõrvaldatavate seadmete käitlemine Euroopa Liidus            | 18 |
|-----------|-------------------------------------------------------------------------------------------|----|
|           | Lietotāju atbrīvošanās no nederīgām ierīcēm Eiropas Savienības privātajās mājsaimniecībās | 18 |
|           | Hävitettävien laitteiden käsittely kotitalouksissa Euroopan unionin alueella              | 18 |
|           | Kassering av förbrukningsmaterial, för hem- och privatanvändare i EU                      | 18 |
|           | Turkey                                                                                    | 18 |
|           | Brazil WEEE Statement                                                                     | 19 |
|           | India Restriction of Hazardous Substances                                                 | 19 |
|           | RoHS(中国)                                                                                  | 20 |
|           |                                                                                           |    |
| 9 Regulat | ory notices                                                                               | 21 |
|           | Regulatory Model Number                                                                   | 21 |
|           | Sound pressure level                                                                      | 21 |
|           | Europe                                                                                    | 21 |
|           | U.S.A                                                                                     | 21 |
|           | Canada                                                                                    | 22 |
|           | Denmark                                                                                   | 22 |
|           | Japan                                                                                     | 22 |
|           | Korea                                                                                     | 22 |
|           | Taiwan                                                                                    | 22 |
|           | China FMC                                                                                 | 22 |

# 1 Documentation

The following documents are provided with your printer, and can also be downloaded from <a href="http://www.hp.com/go/StitchS1000126in/manuals">http://www.hp.com/go/StitchS1000126in/manuals</a>:

- Site preparation guide
- Installation guide
- Introductory information
- User guide
- Legal information (this document)
- Limited warranty

# 2 About the ink cartridges

Dynamic security enabled printer. Only intended to be used with cartridges using an HP original chip. Cartridges using a non-HP chip may not work, and those that work today may not work in the future. More at: <a href="http://www.hp.com/go/learnaboutsupplies">http://www.hp.com/go/learnaboutsupplies</a>.

This printer is not designed to use continuous ink systems. To resume printing, remove any continuous ink system and install genuine HP (or compatible) cartridges.

This printer is designed for ink cartridges to be used until they are empty. Refilling cartridges prior to depletion might cause your printer to fail. If this happens, insert a new cartridge (genuine HP or compatible) to continue printing.

## 3 HP Customer Care

HP Customer Care offers award-winning support to ensure you get the most from your printer, providing comprehensive, proven support expertise and new technologies to give you unique end-to-end support. Services include setup and installation, troubleshooting tools, warranty upgrades, repair and exchange services, phone and Web support, software updates and self-maintenance services. To find out more about HP Customer Care, please visit us at:

http://www.hp.com/go/graphic-arts/

or call us on the telephone (see <u>HP Customer Care Centers on page 3</u>). To register your warranty:

http://register.hp.com/

#### **HP Customer Care Centers**

Help is available to you by telephone. For the right telephone numbers in your location, see <a href="http://www.hp.com/go/LatexCareCenters">http://www.hp.com/go/LatexCareCenters</a>.

#### What to do before you call

- Review the troubleshooting suggestions in this guide.
- Review your RIP's documentation, if relevant.
- Please have the following information available:
  - The printer you are using: the product number and the serial number, found on the label on the door
    of the electrical compartment
  - If there is an error code in the Internal Print Server window, note it down; see Printer Messages in the User Guide.
  - The printer's Service ID
  - The RIP you are using, and its version number
  - The software application you are using, and its version number
  - If you have a problem directly related to an ink supply component (printhead, ink cartridge), please
    have at hand the product part number and warranty end date.
  - The text displayed by the Internal Print Server when you select Help > About

ENWW HP Customer Care Centers

3

## 4 HP Software License Agreement

PLEASE READ CAREFULLY BEFORE USING THIS SOFTWARE PRODUCT: This End-User License Agreement ("EULA") is a contract between (a) you (either an individual or the entity you represent) and (b) HP Development Company ("HP") that governs your use of the software product ("Software"). This EULA does not apply if there is a separate license agreement between you and HP or its suppliers for the Software, including a license agreement in online documentation. The term "Software" may include (i) associated media, (ii) a user guide and other printed materials, and (iii) "online" or electronic documentation (collectively "User Documentation").

RIGHTS IN THE SOFTWARE ARE OFFERED ONLY ON THE CONDITION THAT YOU AGREE TO ALL TERMS AND CONDITIONS OF THIS EULA. BY INSTALLING, COPYING, DOWNLOADING, OR OTHERWISE USING THE SOFTWARE, YOU AGREE TO BE BOUND BY THIS EULA. IF YOU DO NOT ACCEPT THIS EULA, DO NOT INSTALL, DOWNLOAD, OR OTHERWISE USE THE SOFTWARE. IF YOU PURCHASED THE SOFTWARE BUT DO NOT AGREE TO THIS EULA, PLEASE RETURN THE SOFTWARE TO YOUR PLACE OF PURCHASE WITHIN FOURTEEN DAYS FOR A REFUND OF THE PURCHASE PRICE; IF THE SOFTWARE IS INSTALLED ON OR MADE AVAILABLE WITH ANOTHER HP PRODUCT, YOU MAY RETURN THE ENTIRE UNUSED PRODUCT.

- 1. THIRD PARTY SOFTWARE. The Software may include, in addition to HP proprietary software ("HP Software"), software under licenses from third parties ("Third Party Software" and "Third Party License"). Any Third Party Software is licensed to you subject to the terms and conditions of the corresponding Third Party License. Generally, the Third Party License is located in a file such as license.txt; you should contact HP support if you cannot find any Third Party License. If the Third Party Licenses include licenses that provide for the availability of source code (such as the GNU General Public License) and the corresponding source code is not included with the Software, then check the product support pages of HP's website (hp.com) to learn how to obtain such source code.
- 2. LICENSE RIGHTS. You will have the following rights provided you comply with all terms and conditions of this EULA:
  - a. Use. HP grants you a license to Use one copy of the HP Software. "Use" means installing, copying, storing, loading, executing, displaying, or otherwise using the HP Software. You may not modify the HP Software or disable any licensing or control feature of the HP Software. If this Software is provided by HP for Use with an imaging or printing product (for example, if the Software is a printer driver, firmware, or add-on), the HP Software may only be used with such product ("HP Product"). Additional restrictions on Use may appear in the User Documentation. You may not separate component parts of the HP Software for Use. You do not have the right to distribute the HP Software.
  - **b.** Copying. Your right to copy means you may make archival or back-up copies of the HP Software, provided each copy contains all the original HP Software's proprietary notices and is used only for back-up purposes.
- 3. UPGRADES. To Use HP Software provided by HP as an upgrade, update, or supplement (collectively "Upgrade"), you must first be licensed for the original HP Software identified by HP as eligible for the Upgrade. To the extent the Upgrade supersedes the original HP Software, you may no longer use such HP Software. This EULA applies to each Upgrade unless HP provides other terms with the Upgrade. In case of a conflict between this EULA and such other terms, the other terms will prevail.
- 4. TRANSFER.
  - **a.** Third Party Transfer. The initial end user of the HP Software may make a one-time transfer of the HP Software to another end user. Any transfer will include all component parts, media, User

Documentation, this EULA, and if applicable, the Certificate of Authenticity. The transfer may not be an indirect transfer, such as a consignment. Prior to the transfer, the end user receiving the transferred Software will agree to this EULA. Upon transfer of the HP Software, your license is automatically terminated.

- **b.** Restrictions. You may not rent, lease or lend the HP Software or Use the HP Software for commercial timesharing or bureau use. You may not sublicense, assign or otherwise transfer the HP Software except as expressly provided in this EULA.
- 5. PROPRIETARY RIGHTS. All intellectual property rights in the Software and User Documentation are owned by HP or its suppliers and are protected by law, including applicable copyright, trade secret, patent, and trademark laws. You will not remove any product identification, copyright notice, or proprietary restriction from the Software.
- 6. LIMITATION ON REVERSE ENGINEERING. You may not reverse engineer, decompile, or disassemble the HP Software, except and only to the extent that the right to do so is allowed under applicable law.
- 7. CONSENT TO USE OF DATA. HP and its affiliates may collect and use technical information you provide in relation to (i) your Use of the Software or the HP Product, or (ii) the provision of support services related to the Software or the HP Product. All such information will be subject to HP's privacy policy. HP will not use such information in a form that personally identifies you except to the extent necessary to enhance your Use or provide support services.
- 8. LIMITATION OF LIABILITY. Notwithstanding any damages that you might incur, the entire liability of HP and its suppliers under this EULA and your exclusive remedy under this EULA will be limited to the greater of the amount actually paid by you for the Product or U.S. \$5.00. TO THE MAXIMUM EXTENT PERMITTED BY APPLICABLE LAW, IN NO EVENT WILL HP OR ITS SUPPLIERS BE LIABLE FOR ANY SPECIAL, INCIDENTAL, INDIRECT, OR CONSEQUENTIAL DAMAGES (INCLUDING DAMAGES FOR LOST PROFITS, LOST DATA, BUSINESS INTERRUPTION, PERSONAL INJURY, OR LOSS OF PRIVACY) RELATED IN ANY WAY TO THE USE OF OR INABILITY TO USE THE SOFTWARE, EVEN IF HP OR ANY SUPPLIER HAS BEEN ADVISED OF THE POSSIBILITY OF SUCH DAMAGES AND EVEN IF THE ABOVE REMEDY FAILS OF ITS ESSENTIAL PURPOSE. Some states or other jurisdictions do not allow the exclusion or limitation of incidental or consequential damages, so the above limitation or exclusion may not apply to you.
- 9. U.S. GOVERNMENT CUSTOMERS. If you are a U.S. Government entity, then consistent with FAR 12.211 and FAR 12.212, Commercial Computer Software, Computer Software Documentation, and Technical Data for Commercial Items are licensed under the applicable HP commercial license agreement.
- 10. COMPLIANCE WITH EXPORT LAWS. You will comply with all laws, rules, and regulations (i) applicable to the export or import of the Software, or (ii) restricting the Use of the Software, including any restrictions on nuclear, chemical, or biological weapons proliferation.
- 11. RESERVATION OF RIGHTS. HP and its suppliers reserve all rights not expressly granted to you in this EULA.

© 2007, 2015 HP Development Company, L.P.

Rev. 11/06

# 5 Printer Connectivity End User Agreement

Customer shall provide connectivity to/for HP's remote applications (including but not limited to monitoring, data collection, diagnostics and/or remote control), for the purposes of preventative maintenance and monitoring; software updating; statistical data gathering; sensor activity; impression rates/dates; and software performance of the equipment and/or peripheral equipment. Such connectivity shall be provided by Customer via a **permanent high speed broadband internet connection**.

Customer agrees to maintain the operating connections, as defined in this paragraph, on the equipment at all times in order to enable on-line connections with HP's remote applications. HP will use these connections solely for purposes of: (i) Remote diagnostics and support of the equipment (through LogMeIn Rescue\*) (ii) Collecting data from the equipment's impression counters as a source of **anonymous statistical** data, or (iii) use of HP Proactive Support\*\*.

Customer expressly releases the data gathered by any and all such applications to HP. Any of the Customer's: (i) detachment from the HP Remote Diagnostic System (LogMeIn Rescue); (ii) misuse of the HP Remote Diagnostic System; or (iii) tampering with the HP hardware's impression counters, will be deemed a material breach of the Order by Customer.

Customer shall maintain active and updated, at all times the anti-virus software provided with the unit.

HP agrees to comply with the applicable data protection laws when collecting, storing, transferring, sharing and/or otherwise processing any personal data in connection with these terms and conditions. Unless expressly agreed otherwise, any personal data the Customer discloses to HP may be used by HP in accordance with the then current HP Privacy Policy for administering the relationship between the Customer and HP and for providing Customer with information about HP's products, services and programs. HP may share such personal data with other HP entities and business partners who are providing services on behalf of HP, whether established in Europe or elsewhere, which are bound by appropriate confidentiality obligations.

#### \* HP remote Support Application: LogMeIn Rescue

Customer understands and accepts that a 3rd party company may provide service and support on behalf of HP using the LogMeIn Rescue application and may provide HP with certain data obtained via the LogMeIn Rescue installed at the printer owned by Customer. Specific data privacy disclaimer will appear on each LogMeIn Rescue session.

#### \*\* HP Proactive Support

**HP Proactive Support** provides an easy and convenient way to monitor your HP printers, keep them up to date and running at their best. The HP Proactive Support service will locate the latest updates that are needed for the hp hardware and software installed on your system and gives you the choice of which to install. Simple alerts and support information will let you know when a printer needs attention and what to do.

New updates will be made available as they are developed. The HP Proactive Support service will check for new updates at an interval that you specify.

HP is committed to protecting the privacy of our customers who use HP Proactive Support. The data collected from your computer by the HP Proactive Support program will only be used to determine whether software updates are needed and whether your systems suffers from any potential issues known to HP. The information tracked will not be used to track individual customers, computers or connected printers.

No personally identifiable data such as name, address, or e-mail address will be collected without prior consent. Any data received may be collected anonymously in aggregate form for purposes of market research and to allow HP to improve the quality of its product and service offerings. This data may be retained for a period of up to 5 years from the date of the last data transfer to HP and may be sent to a HP system which may be located overseas. The IP address of the sending computer will be used for transmission purposes only and not be used to identify you in any way.

The information collected by HP Proactive Support includes the following:

- Operating system
- Country setting
- Language setting
- List of supported HP printers configured under HP Easy Printer Care

In order to improve the HP Proactive Support program, HP also tracks how many downloads of diagnostic updates were attempted, how many updates were successfully installed or how many were not successful. This data is tracked anonymously. A unique identifier may be attached to metrics data collected by HP Proactive Support for purposes of identifying usage figures only and is not used to identify you in any way.

HP Proactive Support is disabled by default and has to be explicitly activated before it becomes enabled for use. HP may request your permission to track metrics if you elect to opt out of using the software.

For more information on our privacy policy please visit http://welcome.hp.com/country/us/en/privacy.html

# 6 Symantec Software License Agreement

SYMANTEC CORPORATION AND/OR ITS AFFILIATES ("SYMANTEC") IS WILLING TO LICENSE THE LICENSED SOFTWARE TO YOU AS THE INDIVIDUAL, THE COMPANY, OR THE LEGAL ENTITY THAT WILL BE UTILIZING THE LICENSED SOFTWARE (REFERENCED BELOW AS "YOU" OR "YOUR") ONLY ON THE CONDITION THAT YOU ACCEPT ALL OF THE TERMS OF THIS LICENSE AGREEMENT ("LICENSE AGREEMENT"). READ THE TERMS AND CONDITIONS OF THIS LICENSE AGREEMENT CAREFULLY BEFORE USING THE LICENSED SOFTWARE. THIS IS A LEGAL AND ENFORCEABLE CONTRACT BETWEEN YOU AND SYMANTEC. BY OPENING THE LICENSED SOFTWARE PACKAGE, BREAKING THE LICENSED SOFTWARE SEAL, CLICKING THE "I AGREE" OR "YES" BUTTON, OR OTHERWISE INDICATING ASSENT ELECTRONICALLY, OR LOADING THE LICENSED SOFTWARE OR OTHERWISE USING THE LICENSED SOFTWARE, YOU AGREE TO THE TERMS AND CONDITIONS OF THIS LICENSE AGREEMENT. IF YOU DO NOT AGREE TO THESE TERMS AND CONDITIONS, CLICK THE "I DO NOT AGREE" OR "NO" BUTTON OR OTHERWISE INDICATE REFUSAL AND MAKE NO FURTHER USE OF THE LICENSED SOFTWARE. UNLESS OTHERWISE DEFINED HEREIN, CAPITALIZED TERMS WILL HAVE THE MEANING GIVEN IN THE "DEFINITIONS" SECTION OF THIS LICENSE AGREEMENT AND SUCH CAPITALIZED TERMS MAY BE USED IN THE SINGULAR OR IN THE PLURAL, AS THE CONTEXT REQUIRES.

#### 1. DEFINITIONS.

"Content Updates" means content used by certain Symantec products which is updated from time to time, including but not limited to: updated anti-spyware definitions for anti-spyware products; updated antispam rules for antispam products; updated virus definitions for antivirus and crimeware products; updated URL lists for content filtering and antiphishing products; updated firewall rules for firewall products; updated intrusion detection data for intrusion detection products; updated lists of authenticated web pages for website authentication products; updated policy compliance rules for policy compliance products; and updated vulnerability signatures for vulnerability assessment products.

"Documentation" means the user documentation Symantec provides with the Licensed Software.

"License Instrument" means one or more of the following applicable documents which further defines Your license rights to the Licensed Software: a Symantec license certificate or a similar license document issued by Symantec, or a written agreement between You and Symantec, that accompanies, precedes or follows this License Agreement.

**"Licensed Software"** means the Symantec software product, in object code form, accompanying this License Agreement, including any Documentation included in, or provided for use with, such software or that accompanies this License Agreement.

**"Support Certificate"** means the certificate sent by Symantec confirming Your purchase of the applicable Symantec maintenance/support for the Licensed Software.

**"Upgrade"** means any version of the Licensed Software that has been released to the public and which replaces the prior version of the Licensed Software on Symantec's price list pursuant to Symantec's thencurrent upgrade policies.

"Use Level" means the license use meter or model (which may include operating system, hardware system, application or machine tier limitations, if applicable) by which Symantec measures, prices and licenses the

- right to use the Licensed Software, in effect at the time an order is placed for such Licensed Software, as indicated in this License Agreement and the applicable License Instrument.
- 2. LICENSE GRANT. Subject to Your compliance with the terms and conditions of this License Agreement, Symantec grants to You the following rights: (i) a non-exclusive, non-transferable (except as stated otherwise in Section 16.1) license to use the Licensed Software solely in support of Your internal business operations in the quantities and at the Use Levels described in this License Agreement and the applicable License Instrument; and (ii) the right to make a single uninstalled copy of the Licensed Software for archival purposes which You may use and install for disaster-recovery purposes (i.e. where the primary installation of the Licensed Software becomes unavailable for use).
  - 2.1 **TERM.** The term of the Licensed Software license granted under this License Agreement shall be perpetual (subject to Section 14) unless stated otherwise in Section 17 or unless You have obtained the Licensed Software on a non-perpetual basis, such as, under a subscription or term-based license for the period of time indicated on the applicable License Instrument. If You have obtained the Licensed Software on a non-perpetual basis, Your rights to use such Licensed Software shall end on the applicable end date as indicated on the applicable License Instrument and You shall cease use of the Licensed Software as of such applicable end date.
- 3. LICENSE RESTRICTIONS. You may not, without Symantee's prior written consent, conduct, cause or permit the: (i) use, copying, modification, rental, lease, sublease, sublicense, or transfer of the Licensed Software except as expressly provided in this License Agreement; (ii) creation of any derivative works based on the Licensed Software; (iii) reverse engineering, disassembly, or decompiling of the Licensed Software (except that You may decompile the Licensed Software for the purposes of interoperability only to the extent permitted by and subject to strict compliance under applicable law); (iv) use of the Licensed Software in connection with service bureau, facility management, timeshare, service provider or like activity whereby You operate or use the Licensed Software for the benefit of a third party; (v) use of the Licensed Software by any party other than You; (vi) use of a later version of the Licensed Software other than the version that accompanies this License Agreement unless You have separately acquired the right to use such later version through a License Instrument or Support Certificate; nor (vii) use of the Licensed Software above the quantity and Use Level that have been licensed to You under this License Agreement or the applicable License Instrument.
- 4. OWNERSHIP/TITLE. The Licensed Software is the proprietary property of Symantec or its licensors and is protected by copyright law. Symantec and its licensors retain any and all rights, title and interest in and to the Licensed Software, including in all copies, improvements, enhancements, modifications and derivative works of the Licensed Software. Your rights to use the Licensed Software shall be limited to those expressly granted in this License Agreement. All rights not expressly granted to You are retained by Symantec and/or its licensors.
- 5. CONTENT UPDATES. If You purchase a Symantec maintenance/support offering consisting of or including Content Updates, as indicated on Your Support Certificate, You are granted the right to use, as part of the Licensed Software, such Content Updates as and when they are made generally available to Symantec's end user customers who have purchased such maintenance/support offering and for such period of time as indicated on the face of the applicable Support Certificate. This License Agreement does not otherwise permit You to obtain and use Content Updates.
- 6. UPGRADES/CROSS-GRADES. Symantec reserves the right to require that any upgrades (if any) of the Licensed Software may only be obtained in a quantity equal to the number indicated on the applicable License Instrument. An upgrade to an existing license shall not be deemed to increase the number of licenses which You are authorized to use. Additionally, if You upgrade a Licensed Software license, or purchase a Licensed Software license listed on the applicable License Instrument to cross-grade an existing license (i.e. to increase its functionality, and/or transfer it to a new operating system, hardware tier or licensing meter), then Symantec issues the applicable Licensed Instrument based on the understanding that You agree to cease using the original license. Any such license upgrade or cross-grade is provided under Symantec's policies in effect at the time of order. This License Agreement does not separately license You for additional licenses beyond those which You have purchased, and which have been authorized by Symantec as indicated on the applicable License Instrument.

#### LIMITED WARRANTY.

- 7.1. **MEDIA WARRANTY.** If Symantec provides the Licensed Software to You on tangible media, Symantec warrants that the magnetic media upon which the Licensed Software is recorded will not be defective under normal use, for a period of ninety (90) days from delivery. Symantec will replace any defective media returned to Symantec within the warranty period at no charge to You. The above warranty is inapplicable in the event the Licensed Software media becomes defective due to unauthorized use of the Licensed Software. **THE FOREGOING IS YOUR SOLE AND EXCLUSIVE REMEDY FOR SYMANTEC'S BREACH OF THIS WARRANTY.**
- 7.2. **PERFORMANCE WARRANTY.** Symantec warrants that the Licensed Software, as delivered by Symantec and when used in accordance with the Documentation, will substantially conform to the Documentation for a period of ninety (90) days from delivery. If the Licensed Software does not comply with this warranty and such non-compliance is reported by You to Symantec within the ninety (90) day warranty period, Symantec will do one of the following, selected at Symantec's reasonable discretion: either (i) repair the Licensed Software, (ii) replace the Licensed Software with software of substantially the same functionality, or (iii) terminate this License Agreement and refund the relevant license fees paid for such non-compliant Licensed Software. The above warranty specifically excludes defects resulting from accident, abuse, unauthorized repair, modifications or enhancements, or misapplication. **THE FOREGOING IS YOUR SOLE AND EXCLUSIVE REMEDY FOR SYMANTEC'S BREACH OF THIS WARRANTY.**
- 8. WARRANTY DISCLAIMERS. TO THE MAXIMUM EXTENT PERMITTED BY APPLICABLE LAW, THE WARRANTIES SET FORTH IN SECTIONS 7.1 AND 7.2 ARE YOUR EXCLUSIVE WARRANTIES AND ARE IN LIEU OF ALL OTHER WARRANTIES, WHETHER EXPRESS OR IMPLIED, INCLUDING, BUT NOT LIMITED TO, THE IMPLIED WARRANTIES OF MERCHANTABILITY, SATISFACTORY QUALITY, FITNESS FOR A PARTICULAR PURPOSE, AND NONINFRINGEMENT OF INTELLECTUAL PROPERTY RIGHTS. SYMANTEC MAKES NO WARRANTIES OR REPRESENTATIONS THAT THE LICENSED SOFTWARE, CONTENT UPDATES OR UPGRADES WILL MEET YOUR REQUIREMENTS OR THAT OPERATION OR USE OF THE LICENSED SOFTWARE, CONTENT UPDATES, AND UPGRADES WILL BE UNINTERRUPTED OR ERROR-FREE. YOU MAY HAVE OTHER WARRANTY RIGHTS, WHICH MAY VARY FROM STATE TO STATE AND COUNTRY TO COUNTRY.
- 9. LIMITATION OF LIABILITY. TO THE MAXIMUM EXTENT PERMITTED BY APPLICABLE LAW AND REGARDLESS OF WHETHER ANY REMEDY SET FORTH HEREIN FAILS OF ITS ESSENTIAL PURPOSE, IN NO EVENT WILL SYMANTEC OR ITS LICENSORS, RESELLERS, SUPPLIERS OR AGENTS BE LIABLE TO YOU FOR (i) ANY COSTS OF PROCUREMENT OF SUBSTITUTE OR REPLACEMENT GOODS AND SERVICES, LOSS OF PROFITS, LOSS OF USE, LOSS OF OR CORRUPTION TO DATA, BUSINESS INTERRUPTION, LOSS OF PRODUCTION, LOSS OF REVENUES, LOSS OF CONTRACTS, LOSS OF GOODWILL, OR ANTICIPATED SAVINGS OR WASTED MANAGEMENT AND STAFF TIME; OR (ii) ANY SPECIAL, CONSEQUENTIAL, INCIDENTAL OR INDIRECT DAMAGES WHETHER ARISING DIRECTLY OR INDIRECTLY OUT OF THIS LICENSE AGREEMENT, EVEN IF SYMANTEC OR ITS LICENSORS, RESELLERS, SUPPLIERS OR AGENTS HAS BEEN ADVISED SUCH DAMAGES MIGHT OCCUR. IN NO CASE SHALL SYMANTEC'S LIABILITY EXCEED THE FEES YOU PAID FOR THE LICENSED SOFTWARE GIVING RISE TO THE CLAIM. NOTHING IN THIS AGREEMENT SHALL OPERATE SO AS TO EXCLUDE OR LIMIT SYMANTEC'S LIABILITY TO YOU FOR DEATH OR PERSONAL INJURY ARISING OUT OF NEGLIGENCE OR FOR ANY OTHER LIABILITY WHICH CANNOT BE EXCLUDED OR LIMITED BY LAW. THE DISCLAIMERS AND LIMITATIONS SET FORTH ABOVE WILL APPLY REGARDLESS OF WHETHER OR NOT YOU ACCEPT THE LICENSED SOFTWARE, CONTENT UPDATES OR UPGRADES.
- 10. MAINTENANCE/SUPPORT. Symantec has no obligation under this License Agreement to provide maintenance/support for the Licensed Software. Any maintenance/support purchased for the Licensed Software is subject to Symantec's then-current maintenance/support policies.
- 11. SOFTWARE EVALUATION. If the Licensed Software is provided to You for evaluation purposes and You have an evaluation agreement with Symantec for the Licensed Software, Your rights to evaluate the Licensed Software will be pursuant to the terms of such evaluation agreement. If You do not have an evaluation agreement with Symantec for the Licensed Software and if You are provided the Licensed Software for evaluation purposes, the following terms and conditions shall apply. Symantec grants to You a nonexclusive, temporary, royalty-free, non-assignable license to use the Licensed Software solely for internal non-production evaluation. Such evaluation license shall terminate (i) on the end date of the predetermined evaluation period, if an evaluation period is pre-determined in the Licensed Software or (ii) sixty (60) days from the date of Your initial installation of the Licensed Software, if no such evaluation period is

pre-determined in the Licensed Software ("Evaluation Period"). The Licensed Software may not be transferred and is provided "AS IS" without warranty of any kind. You are solely responsible to take appropriate measures to back up Your system and take other measures to prevent any loss of files or data. The Licensed Software may contain an automatic disabling mechanism that prevents its use after a certain period of time. Upon expiration of the Licensed Software Evaluation Period, You will cease use of the Licensed Software and destroy all copies of the Licensed Software. All other terms and conditions of this License Agreement shall otherwise apply to Your evaluation of the Licensed Software as permitted herein.

- 12. U.S. GOVERNMENT RESTRICTED RIGHTS. The Licensed Software is deemed to be commercial computer software as defined in FAR 12.212 and subject to restricted rights as defined in FAR Section 52.227-19 "Commercial Computer Licensed Software Restricted Rights" and DFARS 227.7202, "Rights in Commercial Computer Licensed Software Documentation", as applicable, and any successor regulations. Any use, modification, reproduction release, performance, display or disclosure of the Licensed Software by the U.S. Government shall be solely in accordance with the terms of this License Agreement.
- 13. EXPORT REGULATION. You acknowledge that the Licensed Software and related technical data and services (collectively "Controlled Technology") are subject to the import and export laws of the United States, specifically the U.S. Export Administration Regulations (EAR), and the laws of any country where Controlled Technology is imported or re-exported. You agree to comply with all relevant laws and will not to export any Controlled Technology in contravention to U.S. law nor to any prohibited country, entity, or person for which an export license or other governmental approval is required. All Symantec products, including the Controlled Technology are prohibited for export or re-export to Cuba, North Korea, Iran, Syria and Sudan and to any country subject to relevant trade sanctions. You hereby agree that You will not export or sell any Controlled Technology for use in connection with chemical, biological, or nuclear weapons, or missiles, drones or space launch vehicles capable of delivering such weapons.
- **TERMINATION.** This License Agreement shall terminate upon Your breach of any term contained herein. Upon termination, You shall immediately stop using and destroy all copies of the Licensed Software.
- 15. SURVIVAL. The following provisions of this License Agreement survive termination of this License Agreement: Definitions, License Restrictions and any other restrictions on use of intellectual property, Ownership/Title, Warranty Disclaimers, Limitation of Liability, U.S. Government Restricted Rights, Export Regulation, Survival, and General.

#### 16. GENERAL.

- 16.1. **ASSIGNMENT.** You may not assign the rights granted hereunder or this License Agreement, in whole or in part and whether by operation of contract, law or otherwise, without Symantec's prior express written consent.
- 16.2. **COMPLIANCE WITH APPLICABLE LAW.** You are solely responsible for Your compliance with, and You agree to comply with, all applicable laws, rules, and regulations in connection with Your use of the Licensed Software.
- 16.3. **AUDIT.** An auditor, selected by Symantec and reasonably acceptable to You, may, upon reasonable notice and during normal business hours, but not more often than once each year, inspect Your records and deployment in order to confirm that Your use of the Licensed Software complies with this License Agreement and the applicable License Instrument. Symantec shall bear the costs of any such audit, except where the audit demonstrates that the Manufacturer's Suggested Reseller Price (MSRP) value of Your non-compliant usage exceeds five percent (5%) of the MSRP value of Your compliant deployments. In such case, in addition to purchasing appropriate licenses for any over-deployed Licensed Software, You shall reimburse Symantec for the auditor's reasonable actual fees for such audit.
- 16.4. **GOVERNING LAW; SEVERABILITY; WAIVER.** If You are located in North America or Latin America, this License Agreement will be governed by the laws of the State of California, United States of America. If you are located in China, this License Agreement will be governed by the laws of the Peoples Republic of China. Otherwise, this License Agreement will be governed by the laws of England. Such governing laws are exclusive of any provisions of the United Nations Convention on Contracts for Sale of Goods, including any amendments thereto, and without regard to principles of conflicts of law. If any provision of this License Agreement is found partly or wholly illegal or unenforceable, such provision shall be enforced to the

maximum extent permissible, and remaining provisions of this License Agreement shall remain in full force and effect. A waiver of any breach or default under this License Agreement shall not constitute a waiver of any other subsequent breach or default.

- 16.5. **THIRD PARTY PROGRAMS.** This Licensed Software may contain third party software programs ("Third Party Programs") that are available under open source or free software licenses. This License Agreement does not alter any rights or obligations You may have under those open source or free software licenses. Notwithstanding anything to the contrary contained in such licenses, the disclaimer of warranties and the limitation of liability provisions in this License Agreement shall apply to such Third Party Programs.
- 16.6. **CUSTOMER SERVICE.** Should You have any questions concerning this License Agreement, or if You desire to contact Symantec for any reason, please write to: (i) Symantec Enterprise Customer Care, 555 International Way, Springfield, Oregon 97477, U.S.A., (ii) Symantec Enterprise Customer Care Center, PO BOX 5689, Dublin 15, Ireland, or (iii) Symantec Enterprise Customer Care, 1 Julius Ave, North Ryde, NSW 2113, Australia.
- 16.7. **ENTIRE AGREEMENT.** This License Agreement and any related License Instrument are the complete and exclusive agreement between You and Symantec relating to the Licensed Software and supersede any previous or contemporaneous oral or written communications, proposals, and representations with respect to its subject matter. This License Agreement prevails over any conflicting or additional terms of any purchase order, ordering document, acknowledgement or confirmation or other document issued by You, even if signed and returned. This License Agreement may only be modified by a License Instrument that accompanies or follows this License Agreement.
- 17. ADDITIONAL TERMS AND CONDITIONS. Your use of the Licensed Software is subject to the terms and conditions below in addition to those stated above.
  - 17.1. You may use the Licensed Software for the number of licensed User(s) and at the Use Levels as have been licensed to You by Symantec herein and as indicated in the applicable License Instrument. Your License Instrument shall constitute proof of Your right to make and use such copies. For purposes of this License Agreement, "User(s)" means an individual person and/or device authorized by You to use and/or benefits from the use of the Licensed Software, or is the person and/or device who actually uses any portion of the Licensed Software.
  - 17.2. Notwithstanding anything to the contrary contained in this License Agreement, if the Licensed Software is Symantec Endpoint Protection, each running instance (physical and/or virtual) of such Software must be licensed. You create an "instance" of software by executing the software's setup or install procedure. You also create an "instance" of software by duplicating an existing instance. References to software include "instances" of the software. You "run an instance" of software by loading it into memory and executing one or more of its instructions. Once running, an instance is considered to be running (whether or not its instructions continue to execute) until it is removed from memory.
  - 17.3. **Privacy; Data Protection.** From time to time, the Licensed Software may collect certain information from the device on which it is installed, which may include:
  - a. Information regarding installation of the Licensed Software. This information indicates to Symantec whether installation of the Licensed Software was successfully completed and is collected by Symantec for the purpose of evaluating and improving Symantec's product installation success rate. This information will not be correlated with any personally identifiable information.
  - b. Information on potential security risks as well as URLs of websites visited that the Licensed Software deems potentially fraudulent. This information is collected by Symantec for the purpose of evaluating and improving the ability of Symantec's products to detect malicious behavior, potentially fraudulent websites and other Internet security risks. This information will not be correlated with any personally identifiable information.
  - c. Portable executable files that are identified as malware. These files are submitted to Symantec using the Licensed Software's automatic submission function. The collected files could contain personally identifiable information that has been obtained by the malware without your permission. Files of this type are being collected by Symantec only for the purpose of improving the ability of Symantec's products to detect malicious behavior. Symantec will not correlate these files with any personally

identifiable information. Such automatic submission function may be deactivated after installation by following the instructions in the Documentation for applicable products.

- **d.** The name given during initial setup to the device on which the Licensed Software is being installed. If collected, the name will be used by Symantec as an account name for such device under which you may elect to receive additional services and/or under which you may use certain features of the Licensed Software. You may change the account name at any time after installation of the Licensed Software (recommended).
- **e.** The International Mobile Equipment Identity (IMEI) and International Mobile Subscriber Identity (IMSI) for the mobile telecommunications device used with the Licensed Software. This information is being collected for the purpose of being able to identify the telecommunications device eligible to receive Content Updates for the Licensed Software. This information will not be correlated with any other personally identifiable information.
- **f.** Other information used for purposes of analyzing and improving the functionality of Symantec's products. This information will not be correlated with any personally identifiable information.

The collected information as set out above is necessary for the purpose of optimizing the functionality of Symantec's products and may be transferred to the Symantec group in the United States or other countries that may have less protective data protection standards than the region in which You are situated (including the European Union), but Symantec has taken steps so that the collected information, if transferred, receives an adequate level of protection. Symantec may disclose the collected information if asked to do so by a law enforcement official as required or permitted by law or in response to a subpoena or other legal process. In order to promote awareness, detection and prevention of Internet security risks, Symantec may share certain information with research organizations and other security software vendors. Symantec may also use statistics derived from the information to track and publish reports on security risk trends. By using the Licensed Software, you acknowledge and agree that Symantec may collect, transmit, store, disclose and analyze such information for these purposes.

Certain features such as the Symantec Protection Manager and the Gateway Enforcer may collect and store, on the customer side only, certain personally identifiable information such as user name, as well as non-personally identifiable information, which could be combined with personally identifiably information by You, subject to the terms of Your privacy policy. This information is not transmitted to or stored by Symantec, unless You voluntarily provide such information.

GLB Ent EULA Template.v1.0\_STD English\_SYMC Endpoint Protection Small Business Edition 12.0\_09February2009

# 7 Open-source software

The open-source software is composed of individual software components, each of which has its own copyright and its own applicable license conditions. You must review the licenses within the individual packages to understand your rights under them. The licenses can be found in the **licenses** folder on the HP Start-Up Kit CD that came with your printer. Copyrights to the open-source software are held by the copyright holders.

#### Open-source acknowledgments

- This product includes software developed by the Apache Software Foundation (<a href="http://www.apache.org/">http://www.apache.org/</a>).
- The source code, object code, and documentation in the com.oreilly.servlet package is licensed by Hunter Digital Ventures, LLC.

#### Open-source written offer

In accordance with the GNU General Public License, the SMAIL General Public License, and the Sleepy Cat software license, HP is providing you with this written offer to receive on a CD-R, at the cost of \$30, a complete machine-readable copy of the source code corresponding to all the code distributed to you under a GNU General Public License, SMAIL General Public License, and/or Sleepy Cat software licenses. You can request this CD-R from your HP Customer Care Center (see <a href="https://example.com/HP Customer Care">HP Customer Care On page 3</a>).

## 8 Environmental notices

#### Environmental product stewardship program

HP is committed to providing quality products in an environmentally sound manner. Design for recycling has been incorporated into this product. The number of materials has been kept to a minimum while ensuring proper functionality and reliability. Dissimilar materials have been designed to separate easily. Fasteners and other connections are easy to locate, access and remove using common tools. High-priority parts have been designed to access quickly for efficient disassembly and repair. For more information, visit HP's Commitment to the Environment website at http://www.hp.com/hpinfo/qlobalcitizenship/environment/.

#### **Eco-tips**

HP is committed to helping customers reduce their environmental footprint. HP provides eco-tips to help you focus on ways to assess and reduce the impact of your printing choices. In addition to specific features in this product, please visit the HP Eco Solutions website (<a href="http://www.hp.com/hpinfo/globalcitizenship/environment/">http://www.hp.com/hpinfo/globalcitizenship/environment/</a>) for more information on HP's environmental initiatives.

## Material Safety Data Sheets

You can obtain current Material Safety Data Sheets for the ink systems used in the printer by accessing the HP website at: http://www.hp.com/go/msds.

#### Chemical substances

HP is committed to providing our customers with information about the chemical substances in our products as needed to comply with legal requirements such as REACH (Regulation EC No. 1907/2006 of the European Parliament and the Council). A chemical information report for this product can be found at <a href="http://www.hp.com/go/reach/">http://www.hp.com/go/reach/</a>.

#### **Plastics**

Plastic parts over 25 grams are marked according to international standards that enhance the ability to identify plastics for recycling purposes at the end of product life.

#### Recycling program

HP offers an increasing number of product return and recycling programs in many countries/regions, and partners with some of the largest electronics recycling centers throughout the world. HP conserves resources by reselling some of its most popular products. For more information regarding recycling of HP products, see <a href="http://www.hp.com/hpinfo/globalcitizenship/environment/recycle/">http://www.hp.com/hpinfo/globalcitizenship/environment/recycle/</a>.

#### Electronic hardware recycling

HP encourages customers to recycle used electronic hardware. For more information about recycling programs, see <a href="http://www.hp.com/recycle/">http://www.hp.com/recycle/</a>.

## Battery disposal (California)

**Attention California users:** The real-time clock battery supplied with this product may contain perchlorate material. Special handling may apply when recycled or disposed of in California. See <a href="http://www.dtsc.ca.gov/hazardouswaste/perchlorate/">http://www.dtsc.ca.gov/hazardouswaste/perchlorate/</a> for information.

**Atención a los usuarios de California:** La pila del reloj en tiempo real proporcionada con este producto puede contener perclorato. Podría requerir manipulación especial cuando sea reciclada o desechada en California. Consulte <a href="http://www.dtsc.ca.gov/hazardouswaste/perchlorate/">http://www.dtsc.ca.gov/hazardouswaste/perchlorate/</a> para obtener más información.

### Lithium battery

This HP product contains a lithium battery located on the main board that may require special handling at the end of its life.

## Battery disposal (Taiwan)

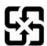

廢電池請回收

#### Battery directive (EU)

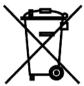

This product contains a battery that is used to maintain data integrity of real-time clock or product settings and is designed to last the life of the product. Any attempt to service or replace this battery should be performed by a qualified service technician.

### Battery disposal – Netherlands

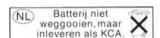

Batteries are delivered with this product. When discharged, do not throw them away, but collect them as small chemical waste.

Bij dit product zign batterijen geleverd. Wanneer de batterijen leeg zijn, dient u deze niet als huisvuil weg to gooien, maar als KCA in te leveren.

## Disposal of waste equipment by users (EU)

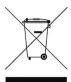

This symbol on the product or on its packaging indicates that this product must not be disposed of with your other household waste. Instead, it is your responsibility to dispose of your waste equipment by handing it over to a designated collection point for the recycling of waste electrical and electronic equipment. The separate collection and recycling of your waste equipment at the time of disposal will help to conserve natural resources and ensure that it is recycled in a manner that protects human health and the environment. For more information about where you can drop off your waste equipment for recycling, please contact your local city office, your household waste disposal service or the shop where you purchased the product.

#### Изхвърляне на отпадъчни уреди от потребители на домакинства в Европейския съюз

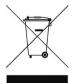

Този символ на продукта или на опаковката му обозначава, че продуктът не трябва да се изхвърля заедно с другите битови отпадъци. Напротив, ваша отговорност е да изхвърлите отпадъчното оборудване до определено място за рециклиране на електрическо и електронно оборудване. Разделното събиране и рециклиране на отпадъчно оборудване в момента на изхвърлянето му помага да се съхранят природните ресурси и да се гарантира, че то ще бъде рециклирано по начин, който предпазва човешкото здраве и околната среда. За

допълнителна информация относно местата за предаване на отпадъчното оборудване за рециклиране се свържете с общинската служба, службата за събиране на битовите отпадъци или магазина, откъдето сте закупили уреда. http://www.hp.com/recycle

# Odlaganje otpadne opreme koju provode korisnici u privatnim kućanstvima u Europskoj uniji

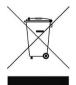

Ovaj simbol na proizvodu ili njegovu pakiranju označava da se proizvod ne smije odlagati skupa s drugim otpadom iz kućanstva. Umjesto toga, svoju otpadnu opremu dužni ste dostaviti na odgovarajuću sabirnu točku za recikliranje otpadne električne i elektroničke opreme. Odvojenim prikupljanjem i recikliranjem svoje otpadne opreme pomažete u očuvanju prirodnih izvora i osiguravate recikliranje proizvoda na način koji štiti ljudsko zdravlje i okoliš. Za više informacija o lokacijama odlagališta za recikliranje otpadne opreme, obratite se lokalnom gradskom uredu,

komunalnoj službi za odlaganje otpada iz kućanstva ili trgovini u kojoj ste kupili ovaj proizvod. <a href="http://www.hp.com/recycle">http://www.hp.com/recycle</a>.

# Scoaterea din uz a echipamentelor uzate de către utilizatorii persoane fizice din Uniunea Europeană

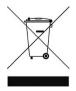

Prezența acestui simbol pe produs sau pe ambalajul acestuia indică faptul că nu poate fi aruncat împreună cu gunoiul menajer. În schimb, este răspunderea dvs. să scoateți din uz echipamentul uzat predându-l la punctul de colectare indicat pentru reciclarea echipamentelor electrice și electronice uzate. Colectarea și reciclarea separată a echipamentelor uzate la scoaterea din folosință ajută la conservarea resurselor naturale și asigură reciclarea acestora într-un mod care protejează sănătatea oamenilor și mediul înconjurător. Pentru informații suplimentare despre

locațiile în care puteți preda echipamentele uzate pentru reciclare, contactați primăria locală, serviciul de salubrizare care deservește gospodăria dvs. sau magazinul de la care ați cumpărat produsul. http://www.hp.com/recycle

## Eramajapidamistes kasutuselt kõrvaldatavate seadmete käitlemine Euroopa Liidus

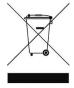

Kui tootel või toote pakendil on see sümbol, ei tohi seda toodet visata olmejäätmete hulka. Teie kohus on viia tarbetuks muutunud seade selleks ettenähtud elektri- ja elektroonikaseadmete utiliseerimiskohta. Utiliseeritavate seadmete eraldi kogumine ja käitlemine aitab säästa loodusvarasid ning tagada, et käitlemine toimub inimeste tervisele ja keskkonnale ohutult. Lisateavet selle kohta, kuhu saate utiliseeritava seadme käitlemiseks viia, saate küsida kohalikust omavalitsusest, olmejäätmete utiliseerimispunktist või kauplusest, kust te seadme ostsite.

http://www.hp.com/recvcle

## Lietotāju atbrīvošanās no nederīgām ierīcēm Eiropas Savienības privātajās mājsaimniecībās

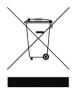

Šis simbols uz ierīces vai tās iepakojuma norāda, ka šo ierīci nedrīkst izmest kopā ar pārējiem mājsaimniecības atkritumiem. Jūs esat atbildīgs par atbrīvošanos no nederīgās ierīces, to nododot norādītajā savākšanas vietā, lai tiktu veikta nederīgā elektriskā un elektroniskā aprīkojuma otrreizējā pārstrāde. Speciāla nederīgās ierīces savākšana un otrreizējā pārstrāde palīdz taupīt dabas resursus un nodrošina tādu otrreizējo pārstrādi, kas sargā cilvēku veselību un apkārtējo vidi. Lai iegūtu papildu informāciju par to, kur otrreizējai pārstrādei var nogādāt nederīgo ierīci, lūdzu,

sazinieties ar vietējo pašvaldību, mājsaimniecības atkritumu savākšanas dienestu vai veikalu, kurā iegādājāties šo ierīci. http://www.hp.com/recycle

# Hävitettävien laitteiden käsittely kotitalouksissa Euroopan unionin alueella

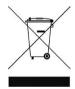

Tämä tuotteessa tai sen pakkauksessa oleva merkintä osoittaa, että tuotetta ei saa hävittää talousjätteiden mukana. Käyttäjän velvollisuus on huolehtia siitä, että hävitettävä laite toimitetaan sähkö- ja elektroniikkalaiteromun keräyspisteeseen. Hävitettävien laitteiden erillinen keräys ja kierrätys säästää luonnonvaroja. Näin toimimalla varmistetaan myös, että kierrätys tapahtuu tavalla, joka suojelee ihmisten terveyttä ja ympäristöä. Saat tarvittaessa lisätietoja jätteiden kierrätyspaikoista paikallisilta viranomaisilta, jäteyhtiöiltä tai tuotteen jälleenmyyjältä.

http://www.hp.com/recycle

#### Kassering av förbrukningsmaterial, för hem- och privatanvändare i EU

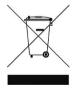

Produkter eller produktförpackningar med den här symbolen får inte kasseras med vanligt hushållsavfall. I stället har du ansvar för att produkten lämnas till en behörig återvinningsstation för hantering av el- och elektronikprodukter. Genom att lämna kasserade produkter för återvinning hjälper du till med att bevara våra gemensamma naturresurser. Dessutom skyddas både människor och miljön när produkter återvinns på rätt sätt. Kommunala myndigheter, sophanteringsföretag eller butiken där varan köptes kan ge mer information om var du lämnar

kasserade produkter för återvinning. <a href="http://www.hp.com/recycle">http://www.hp.com/recycle</a>

## **Turkey**

Türkiye Cumhuriyeti: AEEE Yönetmeliğine Uygundur Republic of Turkey: In conformity with the EEE Regulation.

#### **Brazil WEEE Statement**

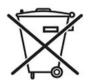

Não descarte o produto eletrônico em lixo comum.

Este produto eletrônico e seus componentes não devem ser descartados no lixo comum, pois embora estejam conformidade com padrões mundiais de restrição a substâncias nocivas, podem conter, ainda que em quantidades mínimas, substâncias impactantes ao meio ambiente. Ao final da vida útil deste produto, o usuário deverá entregá-lo à HP. A não observância dessa orientação sujeitará o infrator às sanções previstas em lei.

Após o uso, as pilhas e/ou baterias dos produtos HP deverão ser entregues ao estabelecimento comercial ou rede de assistência técnica autorizada pela HP.

Para maiores informações, inclusive sobre os pontos de recebimento, acesse: <a href="http://www.hp.com.br/reciclar">http://www.hp.com.br/reciclar</a>

#### India Restriction of Hazardous Substances

This product complies with the "India E-waste Rule 2011" and prohibits use of lead, mercury, hexavalent chromium, polybrominated biphenyls or polybrominated diphenyl ethers in concentrations exceeding 0.1 weight % and 0.01 weight % for cadmium, except for the exemptions set in Schedule 2 of the Rule.

ENWW Brazil WEEE Statement 19

## RoHS (中国)

产品中有害物质或元素的名称及含量

根据中国《电器电子产品有害物质限制使用管理办法》

| 部件名称                    | 有害物 <b>质</b> |        |        |                      |            |                         |  |  |
|-------------------------|--------------|--------|--------|----------------------|------------|-------------------------|--|--|
|                         | 铅(Pb)        | 汞 (Hg) | 镉 (Cd) | 六价 <b>铬</b> (Cr(VI)) | 多溴联苯 (PBB) | 多溴二苯 <b>醚</b><br>(PBDE) |  |  |
| 外盖和机壳                   | 0            | 0      | 0      | 0                    | 0          | 0                       |  |  |
| <b>结</b> 构              | 0            | 0      | 0      | 0                    | 0          | 0                       |  |  |
| 电缆                      | 0            | 0      | 0      | 0                    | 0          | 0                       |  |  |
| 电子组件                    | X            | 0      | 0      | 0                    | 0          | 0                       |  |  |
| <b>显</b> 示屏             | 0            | 0      | 0      | 0                    | 0          | 0                       |  |  |
| 打印耗材 - 墨水               | 0            | 0      | 0      | 0                    | 0          | 0                       |  |  |
| 打印耗材 - 激光               | 0            | 0      | 0      | 0                    | 0          | 0                       |  |  |
| 介 <b>质传动</b> 系 <b>统</b> | X            | 0      | 0      | 0                    | 0          | 0                       |  |  |
| 扫描仪                     | 0            | 0      | 0      | 0                    | 0          | 0                       |  |  |
| 真空清除系 <b>统</b>          | X            | 0      | 0      | 0                    | 0          | 0                       |  |  |
| <b>废</b> 物管理系 <b>统</b>  | X            | 0      | 0      | 0                    | 0          | 0                       |  |  |
| 烘干系 <b>统</b>            | X            | 0      | 0      | 0                    | 0          | 0                       |  |  |
| 灯                       | 0            | 0      | 0      | 0                    | 0          | 0                       |  |  |

本表格依据 SJ/T 11364 的规定编制。

0:表示**该**有害物质在**该**部件所有均质材料中的含量均在 GB/T 26572 规定的限量要求以下。

X:表示**该**有害物质至少在**该**部件的某一均质材料中的含量超出 GB/T 26572 规定的限量要求。

注:环保使用期限的参考标识取决于产品正常工作的温度和湿度等条件

## 9 Regulatory notices

#### Regulatory Model Number

For regulatory identification purposes, your product is assigned a Regulatory Model Number. This regulatory number should not be confused with the marketing name (such as HP Stitch) or marketing product numbers. The Regulatory Model Number for the HP Stitch S1000 126in Printer is BCLAA-1909.

#### Sound pressure level

Operating noise emissions measured in accordance with ISO 11202 at bystander positions do not exceed 70 dB(A) sound pressure level.

#### Europe

#### Electromagnetic compatibility (EMC)

⚠ WARNING! This equipment is compliant with Class A of CISPR 32. In a residential environment this equipment may cause radio interference.

#### U.S.A.

#### Electromagnetic compatibility (EMC)

#### FCC statements (U.S.A.)

The U.S. Federal Communications Commission (in 47 cfr15.105) has specified that the following notices be brought to the attention of users of this product.

This device complies with part 15 of the FCC rules. Operation is subject to the following two conditions: (1) this device may not cause harmful interference, and (2) this device must accept any interference received, including interference that may cause undesired operation.

**Shielded cables:** In order to meet Class A limits, the use of shielded IO cables is required.

CAUTION: Pursuant to Part 15.21 of the FCC Rules, any changes or modifications to this equipment not expressly approved by the HP Company may cause harmful interference and void the FCC authorization to operate this equipment.

#### Note

This equipment has been tested and found to comply with the limits for a Class A digital device, pursuant to part 15 of the FCC Rules. These limits are designed to provide reasonable protection against harmful interference in a commercial environment. This equipment generates, uses, and can radiate radio frequency energy and, if not installed and used in accordance with the instructions, may cause harmful interference to radio communications.

Operation of this equipment in a residential area is likely to cause harmful interference, in which case users will be required to correct the interference at their own expense.

#### Canada

#### Electromagnetic compatibility (EMC)

#### Normes de sécurité (Canada)

Le présent appareil numérique n'émet pas de bruits radioélectriques dépassant les limites applicables aux appareils numériques de Classe A prescrites dans le réglement sur le brouillage radioélectrique édicté par le Ministère des Communications du Canada.

#### DOC statement (Canada)

This digital apparatus does not exceed the Class A limits for radio noise emissions from digital apparatus set out in the Radio Interference Regulations of the Canadian Department of Communications.

#### Denmark

For tilslutning af de øvrige ledere, se medfølgende installationsvejledning.

#### **Japan**

この装置は、クラスA機器です。この装置を住宅環境で使用すると電波妨害を引き起こすことがあります。この場合には使用者が適切な対策を講ずるよう要求されることがあります。

VCCI-A<sub>o</sub>

#### Korea

이 기기는 업무용 환경에서 사용할 목적으로 적합성평가를 받은 기기로서 가정용 환경에서 사용하는 경우 전파간섭의 우려가 있습니다.

#### **Taiwan**

#### 警告使用者:

此為甲類資訊技術設備,於居住環境中使用時,可能會造成射頻擾動, 在此種情況下,使用者會被要求採取某些適當的對策。

## China EMC

此为A级产品,在生活环境中,该 产品可能会造成无线电干扰。在这种情况下,可能需要用户对其干扰采取切实 可行的措施。

#### China Altitude

仅适用于海拔 2000 米以下地区安全使用

## China Tropical

仅适用于非热带气候条件下安全使用

#### Australia and New Zealand EMC

WARNING! This is a class A product. In a domestic environment this product may cause radio interference in which case the user may be required to take adequate measures.

ENWW China EMC 23